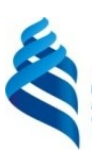

#### МИНИСТЕРСТВО НАУКИ И ВЫСШЕГО ОБРАЗОВАНИЯ РОССИЙСКОЙ ФЕДЕРАЦИИ Федеральное государственное автономное образовательное учреждение высшего образования

#### **«Дальневосточный федеральный университет»** (ДВФУ) **ИНСТИТУТ МАТЕМАТИКИ И КОМПЬЮТЕРНЫХ ТЕХНОЛОГИЙ**

СОГЛАСОВАНО УТВЕРЖДАЮ \_\_\_\_\_\_\_\_\_\_\_\_\_ Чеботарев А.Ю. (подпись) (ФИО)

Руководитель ОП Заведующий кафедрой ИМИКМ  $\geq$  Чеботарев А.Ю.

(подпись) (ФИО.) «28» января 2020 г.

**РАБОЧАЯ ПРОГРАММА ДИСЦИПЛИНЫ**

Web-программирование

Направление подготовки 01.03.02 Прикладная математика и информати

(Системное программирование) **Форма подготовки очная**

курс 2 семестр 3 лекции 00 час. практические занятия 34 час. лабораторные работы 00 час. в том числе с использованием МАО лек. 0 /пр. 0 /лаб. 0 час. всего часов аудиторной нагрузки 34 час. в том числе с использованием МАО 00 час. самостоятельная работа 38 час. в том числе на подготовку к экзамену не предусмотрены контрольные работы (количество) 36 час. курсовая работа / курсовой проект не предусмотрены зачет не предусмотрен экзамен 3 семестр

Рабочая программа составлена в соответствии в соответствии с требованиями Федерального государственного образовательного стандарта по направлению подготовки 01.03.02 **Прикладная математика и информатика** утвержденного приказом Министерства образования и науки РФ от 10 января 2018 г. №9

Рабочая программа обсуждена на заседании кафедры информатики, математического и компьютерного моделирования протокол № 19 от «15» июля 2020 г.

Заведующий кафедрой д.ф.-м.н., профессор Чеботарев А.Ю.

Составители: Сущенко А.А.

Владивосток

#### **Оборотная сторона титульного листа РПД**

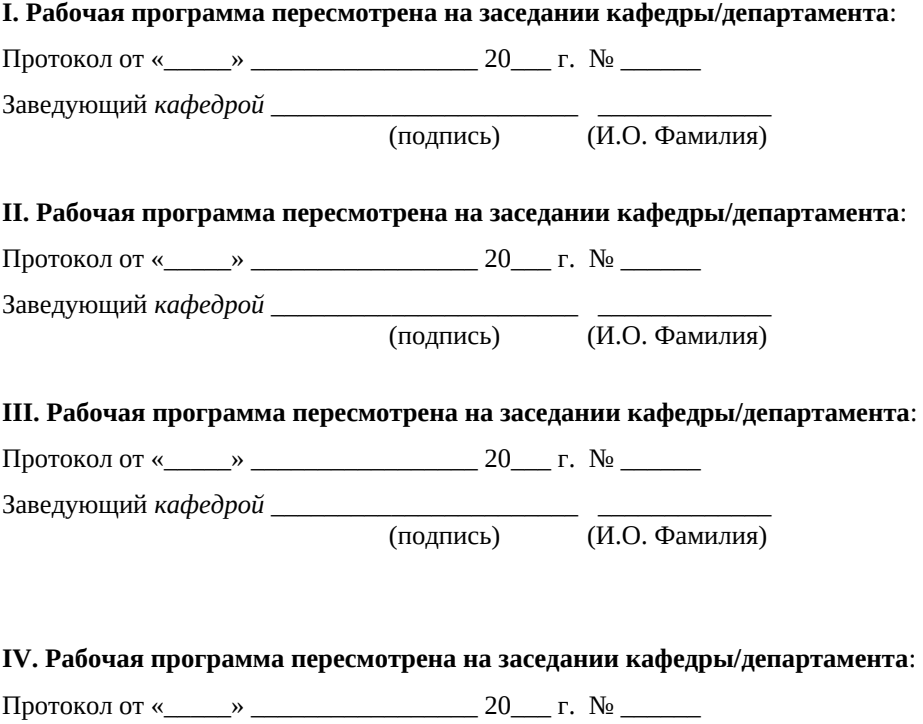

Заведующий *кафедрой* \_\_\_\_\_\_\_\_\_\_\_\_\_\_\_\_\_\_\_\_\_\_\_ \_\_\_\_\_\_\_\_\_\_\_\_\_ (подпись) (И.О. Фамилия)

1. Цели и задачи освоения дисциплины:

Цель: является освоение современных интернет-технологий и сопутствующих областей знаний, методов и средств создания web-ресурсов, их продвижения и применения в различных видах деятельности

Задачи:

- Дать целостное представление о возможностях и структуре глобальное сети Internet.
- Дать представление о развитии и применении Internet технологий в профессиональной деятельности.
- **●** Изучить методы и средства разработки web-приложений;
- Сформировать навыки практической работы по созданию сайтов.
- Развить логическое и алгоритмическое мышление.

Для успешного изучения дисциплины «Web-программирование» у обучающихся должны быть сформированы следующие предварительные компетенции:

- УК-2. Способен определять круг задач в рамках поставленной задачи и выбирать эффективные методы их решения, исходя из действующих правовых норм, имеющихся ресурсов и ограничений

- ОПК-1 способен применять теоретические знания, полученные в области математических и естественных наук, и применять их в профессиональной деятельности

- ОПК-4 способен решать задачи профессиональной деятельности с применением существующих информационно-коммуникационных технологий и с учетом основных требований информационной безопасности

Профессиональные компетенции выпускников и индикаторы их достижения:

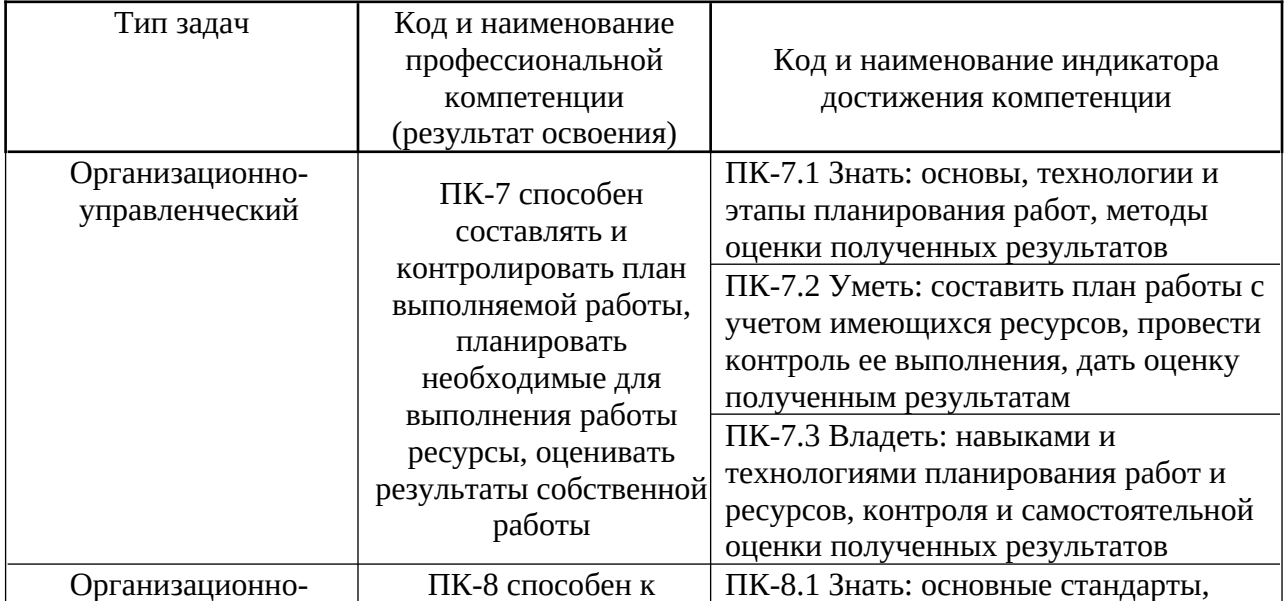

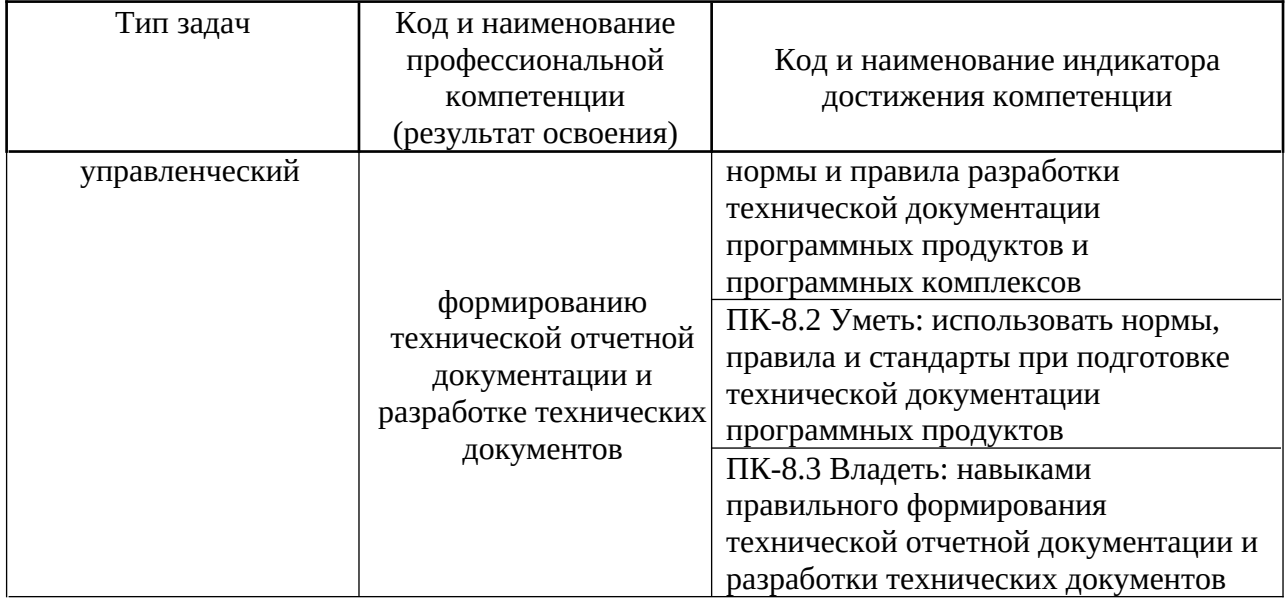

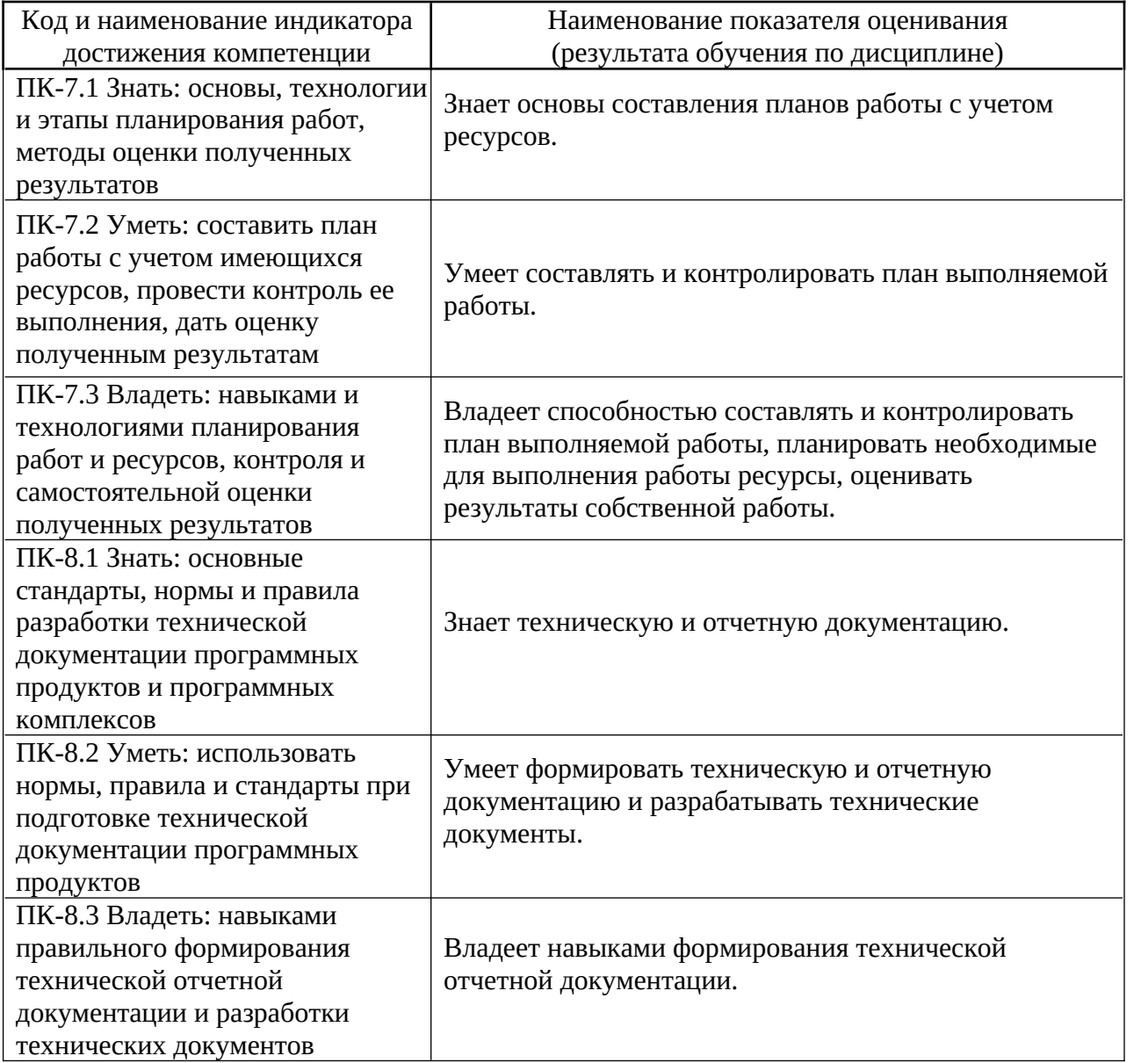

2. Трудоёмкость дисциплины и видов учебных занятий по дисциплине

Общая трудоемкость дисциплины составляет 3 зачётных единиц (108 академических часов).

(1 зачетная единица соответствует 36 академическим часам)

Видами учебных занятий и работы обучающегося по дисциплине могут являться:

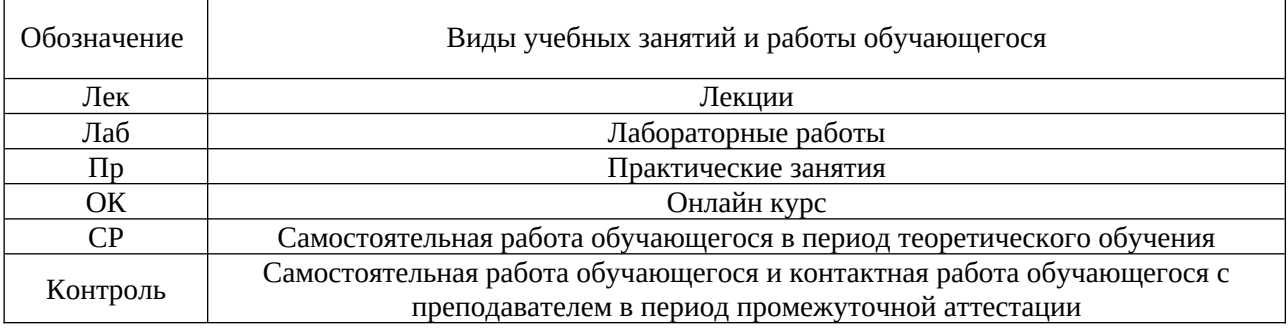

## **I. СТРУКТУРА И СОДЕРЖАНИЕ ТЕОРЕТИЧЕСКОЙ ЧАСТИ КУРСА**

### **Лекционные занятия (0 час.)**

Не предусмотрено учебным планом.

## **II. СТРУКТУРА И СОДЕРЖАНИЕ ПРАКТИЧЕСКОЙ ЧАСТИ КУРСА И САМОСТОЯТЕЛЬНОЙ РАБОТЫ Лабораторные работы (34 часов)**

**Лабораторная работа 1.** Основы HTML.(2 час.)

**Лабораторная работа 2.** Использование DHTML для разработки сайта. (2 час.)

**Лабораторная работа 3.** Основы CSS.(2 час.)

**Лабораторная работа 4.** Использование языка JavaScript для программирования приложений на стороне клиента.(4час.)

**Лабораторная работа 5.** Создание сайта с применением JavaScript и модели DOM.(4 час.)

**Лабораторная работа 6.** Создание сайта с использованием библиотеки JQUERY. (4 час.)

**Лабораторная работа 7.** Программное рисование, использование CANVAS HTML5. (4 час.)

**Лабораторная работа 8.** Программное рисование и библиотека Mo tools (4 час.)

**Лабораторная работа 9.** Основы PHP.(4 час.)

**Лабораторная работа 10.** Разработка клиент-серверного приложения.(4 час.)

## **III. УЧЕБНО-МЕТОДИЧЕСКОЕ ОБЕСПЕЧЕНИЕ САМОСТОЯТЕЛЬНОЙ РАБОТЫ ОБУЧАЮЩИХСЯ** *И ОНЛАЙН КУРСА ПРИ НАЛИЧИИ*

#### **0.**

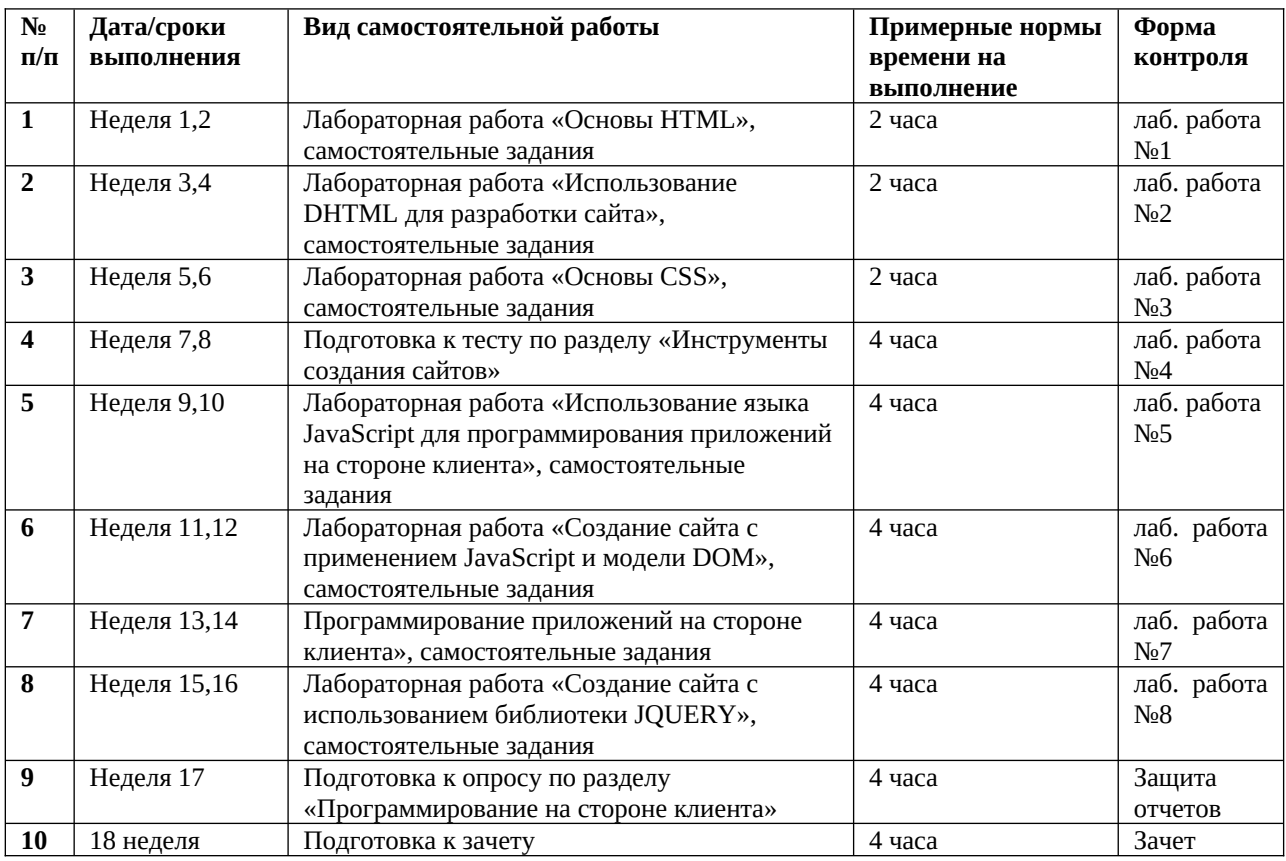

Учебно-методическое обеспечение самостоятельной работы обучающихся по дисциплине включает в себя характеристику заданий для самостоятельной работы; требования к представлению и оформлению результатов самостоятельной работы; критерии оценки выполнения самостоятельной работы.

## **Характеристика заданий для самостоятельной работы обучающихся и методические рекомендации по их выполнению**

Самостоятельная работа студентов состоит из подготовки практических работ, работы над рекомендованной литературой. При подготовке практических работ необходимо сначала прочитать основные понятия по теме. При выполнении задания нужно сначала понять, что требуется в задаче, какой теоретический материал нужно использовать, наметить план решения задачи. Рекомендуется использовать методические указания и материалы по курсу, электронные пособия, имеющиеся на сервере Школы естественных наук, библиотеке ДВФУ и в сети Интернет. При подготовке к экзамену нужно освоить теорию: разобрать определения всех понятий и методов, рассмотреть примеры и самостоятельно решить несколько типовых задач из каждой темы. При решении задач всегда необходимо комментировать свои действия и не забывать о содержательной интерпретации.

## Требования к представлению и оформлению результатов самостоятельной работы

Результатом самостоятельной работы являются отчеты по практическим работам на выбранную по желанию студента тематику. В процессе подготовки отчетов к практическим работам у студентов развиваются навыки составления письменной документации и систематизации имеющихся знаний.

При составлении отчетов рекомендуется придерживаться следующей СТРУКТУРЫ:

- 1. Постановка задачи;
- 2. Математическая постановка задачи;
- 3. Описание метода решения;
- 4. Описание алгоритма метода;
- 5. Спецификация используемых функций и типов данных;
- 6. Описание тестов, на которых программа проходит проверку;
- 7. Результаты и демонстрация эксперимента.

### Критерии оценки выполнения самостоятельной работы

Отчет по лабораторной работе должен полностью удовлетворять условию задачи. В случае некачественно выполненных отчетов (не соответствующих заявленным требованиям) результирующий балл за работу может быть снижен. Студент должен продемонстрировать отчетливое и свободное владение концептуально-понятийным аппаратом, научным языком и терминологией. Наличие письменного доклада, презентации и отчета о проделанной работе, является условием получения зачета.

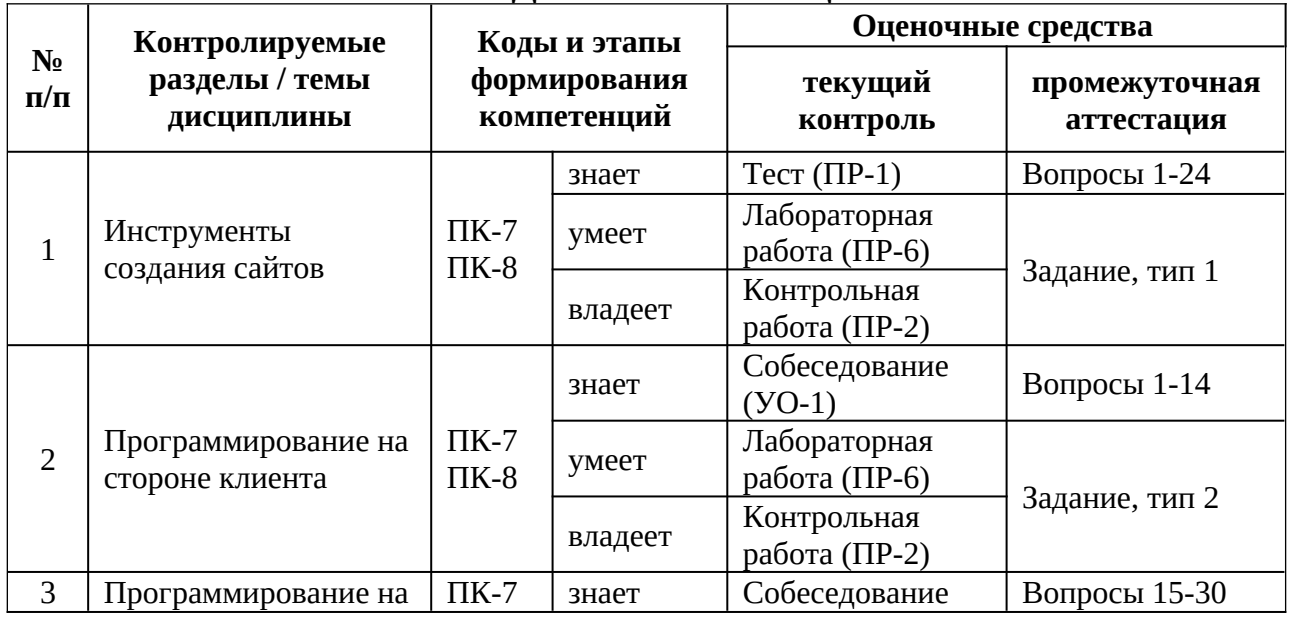

## IV. КОНТРОЛЬ ЛОСТИЖЕНИЯ ЦЕЛЕЙ КУРСА

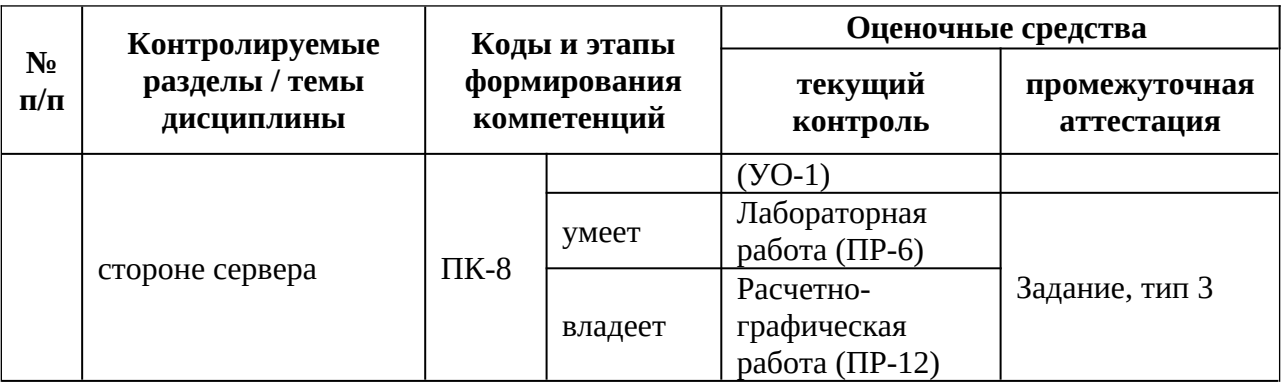

## **V. СПИСОК УЧЕБНОЙ ЛИТЕРАТУРЫ И ИНФОРМАЦИОННО-МЕТОДИЧЕСКОЕ ОБЕСПЕЧЕНИЕ ДИСЦИПЛИНЫ**

## **Основная литература (***электронные и печатные издания***)**

- 1. Боженюк А. В. Интеллектуальные интернет-технологии : учебник для вузов / А. В. Боженюк, Э. М. Котов, А. А. Целых. - Ростов-на-Дону : Феникс , 2010. – 382 с. http://lib.dvfu.ru:8080/lib/item? id=chamo:419137&theme=FEFU
- 2. Бурлакова Н. Н. Создание гипертекстовой среды : учебное пособие для вузов . ч. 1 . Статическое кодирование / Н. Н. Бурлакова. - Владивосток: Изд-во Дальневосточного федерального университета , 2012. – 85 с. http://lib.dvfu.ru:8080/lib/item?id=chamo:681561&theme=FEFU
- 3. Дронов В. А. HTML 5, CSS 3 и Web 2.0. Разработка современных Webсайтов. — СПб.: БХВ-Петербург, 2011. — 414 с.: ил. http://znanium.com/bookread.php?book=351455
- 4. Одиночкина, С.В. Web-программирование PHP [Электронный ресурс] : учебно-методическое пособие. — Электрон. дан. — Спб. : НИУ ИТМО (Санкт-Петербургский национальный исследовательский университет информационных технологий, механики и оптики), 2012. — 79 с. http://e.lanbook.com/books/element.php?pl1\_id=43562
- 5. Зудилова, Т.В. Web-программирование HTML [Электронный ресурс] : учебно-методическое пособие / Т.В. Зудилова, М.Л. Бурков. — Электрон. дан. — Спб. : НИУ ИТМО (Санкт-Петербургский национальный исследовательский университет информационных технологий, механики и оптики), 2012. — 70 с. — Режим доступа: http://e.lanbook.com/books/element.php?pl1\_id=40724

## **Дополнительная литература (***печатные и электронные издания***)**

- 1. Дунаев В.Я. Основы Web-дизайна. Учебник. БХВ-Петербург 2013. 479 с. http://lib.dvfu.ru:8080/lib/item?id=chamo:702309&theme=FEFU
- 2. Дунаев В.Я. HTML, скрипты и стили. Учебник. СПб: БХВ-Петербург, 2012. - 485 с. http://lib.dvfu.ru:8080/lib/item?id=chamo:692681&theme=FEFU
- 3. Евсеев, Д.А. Web-дизайн в примерах и задачах [Текст]: учеб.пособие / Д.А. Евсеев, В.Р. Трофимов; Под. ред. В.В. Трофимова. – М.: КНОРУС, 2010. – 272 с. http://lib.dvfu.ru:8080/lib/item? id=chamo:382740&theme=FEFU
- 4. Прохоренок Н. HTML, JavaScript, PHP и MySQL джентльменский набор Web-Мастера. – СПб: БХВ-Петербург, 2008. - 622 с. https://lib.dvfu.ru:8443/lib/item?id=chamo:380700&theme=FEFU
- 5. Гоше Х.Д. HTML5. Для профессионалов / Хуан Диего Гоше. Санкт-Петербург: Питер, 2015. – 559 с. http://lib.dvfu.ru:8080/lib/item? id=chamo:780190&theme=FEFU
- 6. Гуриков С.Р. Интернет-технологии: Учебное пособие / С.Р. Гуриков. М.: Форум: НИЦ ИНФРА-М, 2015. - 184 с. http://znanium.com/go.php? id=488074

## **Перечень ресурсов информационно-телекоммуникационной сети «Интернет»**

- 1. Справочник Notepad++ cвободно распространяемый текстовый редактор с открытым исходным кодом – Режим доступа: https://notepad-plusplus.org/;
- 2. Справочник по HTML. Режим доступа: https://htmlbook.ru/html;
- 3. CSS справочник. Режим доступа: https://css.manual.ru;
- 4. Справочник Javascript. Режим доступа: https://Javascript.ru.

# **VI. МЕТОДИЧЕСКИЕ УКАЗАНИЯ ПО ОСВОЕНИЮ ДИСЦИПЛИНЫ**

## **1. Описание последовательности действий студента («сценарий изучения дисциплины»).**

Для успешного изучения дисциплины «WEB-программирование» студенту необходимо:

- 1. При подготовке к лекции изучить конспект предыдущей лекции, а также при необходимости теоретический материал, представленный в системе BlackBoard. Далее ознакомиться с материалом следующей лекции (также через систему BlackBoard), вникнуть в суть изучаемой проблемы, подготовить вопросы.
- 2. На лекционном занятии тщательно конспектировать теоретический материал, участвовать в обсуждении, задавать вопросы.
- 3. При подготовке к лабораторным занятиям на основе материалов, представленных в системе BlackBoard, сначала понять задание лабораторной работы, найти теоретический материал, необходимый для работы, изучить алгоритм реализации задания, сформулировать вопросы преподавателю.
- 4. На лабораторном занятии сначала задать вопросы преподавателю по методике выполнения работы, затем выполнить задание «по образцу». Отправить преподавателю через систему BlackBoard выполненное задание на проверку, ответить на вопросы

преподавателя. Прежде, чем приступать к выполнению самостоятельных заданий, обдумать алгоритм их реализации, задать вопросы преподавателю по сути заданий, спланировать их выполнение.

- 5. Самостоятельные задания лабораторной работы можно выполнять как на аудиторном занятии, так и самостоятельно во внеаудиторное время. При этом результат их реализации необходимо проверять через систему BlackBoard и только после этого отправлять преподавателю на проверку.
- 6. В течение недели выбрать время для работы со специальной литературой в библиотеке и для занятий на компьютере.
- 7. Самостоятельную работу организовывать в соответствии с графиком выполнения самостоятельной работы, приведенном в приложении 1.

**2. Рекомендации по использованию материалов учебнометодического комплекса.** Рекомендуется использовать методические указания и материалы по курсу «WEB-программирование», размещенные в системе BlackBoard, идентификатор курса FU50709-02.03.01-IT-01.

**3. Рекомендации по работе с литературой.** Теоретический материал курса становится более понятным, когда дополнительно к прослушиванию лекций, использованию учебно-методического комплекса, представленного в системе BlackBoard, изучаются и книги из списка основной и дополнительной литературы. Литературу по курсу можно изучать в библиотеке, брать книгу на дом или читать ее на компьютере (если это электронный ресурс). Полезно использовать несколько учебников, однако желательно придерживаться рекомендация преподавателя по выбору книг по каждому разделу. Не рекомендуется «заучивать» материал, желательно добиться понимания изучаемой темы дисциплины, а затем использовать изученный материал для реализации программ и/или сайтов. Кроме того, очень полезно выявить тенденции развития той или иной технологии разработки, выделить для себя направления дальнейшего изучения материала, для достижения более продвинутого уровня изучения дисциплины.

**4. Рекомендации по подготовке к экзамену и зачету.** Успешная подготовка к экзамену и зачету включает, с одной стороны, добросовестную работу в течение семестра, выполнение всех заданий преподавателя, а с другой – правильная организация процесса непосредственной подготовки. При подготовке к экзамену необходимо освоить теорию: разобрать определения всех понятий, повторить синтаксис и семантику изучаемых языков программирования, технологию разработки web-сайтов. Затем рассмотреть примеры и самостоятельно реализовать задания из каждой темы. При этом, если задания формулируются студентом самостоятельно, – достигается более продвинутый уровень изучения дисциплины.

**Характеристика заданий для самостоятельной работы обучающихся и методические рекомендации по их выполнению Расчетно-графическая работа**

В расчетно-графической работе требуется создать web-приложение, используя стандартные инструменты разработки web-сайтов на стороне сервера и клиента. Приложение должно быть предназначено для организации работы с пользователем и решения некоторых задач выбранной предметной области. Результат работы – работающий на локальном сервере web-сайт и документация по его разработке.

*Основные этапы разработки web-приложения*

- 1. **Разработка технического задания.** Составление документации, детально описывающей структурную и поведенческую модели проекта. Простым языком: описываем коротко, на техническом языке, как будет выглядеть и как будет работать сайт или программа.
- 2. **Создание дизайна и навигации**. Детальная прорисовка и определение позиционирования, типовых структурных элементов проекта. Например: создание эскиза страницы сайта, разработка логотипа, выбор мест расположения элементов навигации, оформление шрифтов и заголовков и многое другое.
- 3. **Вёрстка**. Описание типовых структурных элементов проекта на языке разметки, в соответствии с заданной спецификацией. Проще говоря: то, что разработано на 2-м этапе, необходимо привести к рабочему виду, используя разметки HTML и CSS.
- 4. **Программирование**. Описание структурной и поведенческой моделей проекта на языках программирования.
- 5. **Тестирование и отладка**. Выявление синтаксических и логических ошибок проекта и последующее их устранение.

### **Критерии оценки выполнения самостоятельной работы**

Самостоятельная работа студентов включает расчетно-графическую работу, подготовку к устным опросам, тестирование и лабораторные работы.

### **Устные опросы**

Устные опросы проводятся преподавателем по завершению изучения каждого раздела. Вопросы и задания приведены в приложении 2. Для подготовки используется основная и дополнительная литература по дисциплине «WEB-программирование», а также информация, размещенная в LMS BlackBoard.

Вопросы, возникающие в процессе подготовки, студент может задать преподавателю любо на консультациях, либо через специальное средство LMS BlackBoard.

### **Тестирование**

Тестирование осуществляется на занятии через систему BlackBoard. Для подготовки тестов используются пробные тесты, размещенные в системе BlackBoard. Эти тесты не оцениваются преподавателем и служат элементом самоконтроля. Оба типа теста формируются на основе одной базы вопросов.

#### **Лабораторные работы**

Выполняются в соответствии с методическими указаниями к выполнению лабораторных работ, размещенных в системе BlackBoard.

Выполненные работы отправляются преподавателю на проверку через LMS BlackBoard.

## **Требования к представлению и оформлению результатов самостоятельной работы**

Результатом самостоятельной работы студентов являются:

1. Расчетно-графическая работа – web-сайт, реализованный стандартными средствами разработки web-приложений и оформленный в соответствии со стандартами. Созданные сайты обязательно отсылаются преподавателю через систему BlackBoard. Защита расчетно-графического задания осуществляется только после того, как приложение проверено и оценено преподавателем в системе BlackBoard.

2. Тесты самоконтроля, выполненные в системе BlackBoard. Все попытки, выполненные пользователем, сохраняются. К основному тесту студент допускается только после прохождения на зачетном уровне данного вида тестов.

3. Самостоятельные задания к лабораторным работам, реализованные необходимыми средствами разработки web-приложений и оформленные в соответствии со стандартами. Реализованные задания обязательно отсылаются преподавателю через систему BlackBoard. Защита лабораторной работы осуществляется только после того, как задание проверено и оценено преподавателем в системе BlackBoard.

## **Правила оформления HTML/CSS кода**

## **1. Протокол.**

*Не указывайте протокол при включении ресурсов на страницу***.** Опускайте название протокола (**http:**, **https:**) в ссылках на картинки или другие медиа-ресурсы, файлы стилей или скрипты, конечно, если эти файлы доступны по обоим протоколам. Отсутствие протокола делает ссылку относительной, что предотвращает смешивание ресурсов из разных протоколов и незначительно уменьшает размер файлов.

## **Не рекомендуется:**

<script src="http://www.google.com/js/gweb/analytics/autotrack.js"> </script>

### **Рекомендуется:**

<script src="//www.google.com/js/gweb/analytics/autotrack.js"></script>

## **0. Общее форматирование**

1. Отступы

*Всегда используйте для отступа два пробела.* Не используйте табуляцию и не смешивайте табуляцию с пробелами.

## **Рекомендуется:**

 $|<sub>ul</sub>|$  $<$ li $>$  $<$ li $>$  $\langle \ln \vert \rangle$ 

.example {

color: blue;

 $\mathcal{F}$ 

 $\Omega$ . Регистр.

Всегда пишите в нижнем регистре. Весь код должен быть написан в нижнем регистре: это относится к названиям элементов, названиям атрибутов, значениям атрибутов (кроме текста/СDATA), селекторам, свойствам и их значениям (кроме текста).

Не рекомендуется: <А HREF="/">Домой </А> Рекомендуется: <img src="google.png" alt="Google">

#### $0.$ Пробелы в конце строки

Убирайте пробелы в конце строки. Пробелы в конце строк не обязательны и усложняют использование diff.

#### Общие мета правила  $\mathbf{0}$ .

1. Кодировка

Используйте UTF-8 (без ВОМ). Убедитесь, что ваш редактор использует кодировку UTF-8 без метки порядка байтов (BOM). Указывайте кодировку в HTML шаблонах и документах с помощью

### <meta charset="utf-8">.

Опускайте кодировку для css-файлов: для них UTF-8 задана по умолчанию.

Комментарии  $\Omega$ .

По возможности поясняйте свой код, где это необходимо. Используйте комментарии, чтобы пояснить свой код: что он делает, за что отвечает, и почему используется выбранное решение.

#### Правила оформления HTML  $\mathbf{0}$ .

1. Тип документа

Используйте HTML5, HTML5 (HTML синтаксис) рекомендуется для BCex html-документов: <! DOCTYPE html>.

 $\Omega$ . Валидность HTML

По возможности используйте валидный HTML. Используйте валидный HTML код, кроме случаев, когда использование не позволяет достичь размера файла, необходимого для нужного уровня производительности. Используйте такие инструменты как W3C HTML validator (англ.) чтобы проверить валидность кода.

 $\overline{0}$ . Семантика

Используйте HTML так, как это было задумано. Используйте элементы (Иногда неверно называемые "тегами") по назначению: заголовки для заголовков, **р** для абзацев, **а** для ссылок и т.д. Это облегчает чтение, редактирование и поддержку кода.

## Не рекомендуется:

<div onclick="goToRecommendations();">All recommendations </div> Рекомендуется:

## $\leq$ a href="recommendations/"> All recommendations  $\leq$ /a>

#### $\Omega$ . Альтернатива для мультимедиа

Всегда указывайте альтернативное содержимое для мультимедиа. Постарайтесь указать альтернативное содержимое для мультимедиа: например для картинок, видео или анимаций, заданных с помощью canvas. Для картинок это осмысленный альтернативный текст (alt), а для видео и аудио расшифровки текста и подписи если это возможно.

### Не рекомендуется:

<img src="spreadsheet.png">

## Рекомендуется:

<img src="spreadsheet.png" alt="Spreadsheet screenshot.">

#### $\Omega$ Разделение ответственности

Разделяйте структуру, оформление и поведение. Держите структуру (разметка), оформление (стили) и поведение (скрипты) раздельно и постарайтесь свести взаимодействие между ними к минимуму. Убедитесь, что документы и шаблоны содержат только HTML, и что HTML служит только для задания структуры документа. Весь код, отвечающий за оформление, перенесите в файлы стилей, а код отвечающий за поведение — Старайтесь сократить их пересечения к минимуму, включая в в скрипты. шаблоны минимальное количество файлов стилей и скриптов.

Отделение структуры от представления и поведения помогает облегчить поддержку кода. Изменение шаблонов и HTML-документов всегда занимает больше времени чем изменение файлов стилей или скриптов.

#### $\Omega$ . Атрибут type

Не указывайте атрибут type при подключении стилей и скриптов в Не используйте атрибут type при подключении стилей (кроме документ. вариантов когда используется что-то кроме CSS) и скриптов (кроме вариантов когда это не JavaScript). Указывать атрибут **type** в данном случае не обязательно потому что HTML5 использует text/css и text/javascript по умолчанию. Это будет работать даже в старых браузерах.

### Не рекомендуется:

<link rel="stylesheet" href="//www.google.com/css/maia.css" type="text/css">

### Рекоменлуется:

<link rel="stylesheet" href="//www.google.com/css/maia.css">

#### $\mathbf{0}$ . Правила форматирования HTML

1. Форматирование

Выделяйте новую строку для каждого блочного, табличного или списочного элемента и ставьте отступы для каждого дочернего элемента. Независимо от стилей заданных для элемента (CSS позволяет изменить поведение элемента с помощью свойства display), переносите каждый блочный или табличный элемент на новую строку.

Также ставьте отступы для всех элементов вложенных в блочный или табличный элемент.

#### Правила оформления CSS  $\mathbf{0}$ .

### 6.1 Идентификаторы и названия классов

Используйте шаблонные или имеющие смысл имена классов и идентификаторы. Вместо использования шифров, или описания внешнего вида элемента, попробуйте в имени класса или идентификатора выразить смысл его создания, или дайте ему шаблонное имя...

Рекомендуется выбирать имена, отражающие сущность класса, потому что их проще понять и, скорее всего, не понадобится менять в будущем.

6.2. Названия идентификаторов и классов

Для идентификаторов и классов используйте настолько длинные имена, насколько нужно, но настолько короткие, насколько возможно. Попробуйте сформулировать, что именно должен делать данный элемент, при этом будьте кратки насколько возможно. Такое использование классов и идентификаторов вносит свой вклад в облегчение понимания и увеличение эффективности кода.

6.3. Селекторы типа

Избегайте использование имен классов или идентификаторов с селекторами типа (тега) элемента.

6.4. 0 и единицы измерения

Не указывайте единицы измерения для нулевых значений. Не указывайте единицы измерения для нулевых значений если на это нет причины.

6.5. 0 в целой части дроби

Не ставьте "0" в целой части дробных чисел. Не ставьте 0 в целой части в значениях между -1 и 1.

6.6. Кавычки в ссылках

Не используйте кавычки в ссылках. Не используйте кавычки ("", ") с  $url()$ .

6.7. Шестнадцатеричные названия цветов

Используйте трехсимвольную шестнадцатеричную запись где это возможно. Трехсимвольная шестнадцатиричная запись для цветов короче и занимает меньше места.

## Не рекомендуется:

color:#eebbcc;

### Рекомендуется:

color:#ebc:

6.8. Разделители в классах и идентификаторах

Разделяйте слова в идентификаторах и именах классов с помошью дефиса или подчеркивания. Не используйте ничего, кроме дефиса или подчеркивания, для соединения слов и сокращений в селекторах, чтобы повысить удобство чтения и легкость понимания кода.

#### $\mathbf{0}$ . Правила форматирования CSS

1. Упорядочивание объявлений

Сортируйте объявления по алфавиту. Задавайте объявления в алфавитном порядке, чтобы получить согласованный код, с которым легко работать. При сортировке игнорируйте браузерные префиксы. При этом, если для одного свойства используются несколько браузерных префиксов,

они также должны быть отсортированы (например -**moz** должен быть перед-webkit)

Отступы в блоках.  $\overline{0}$ .

Всегда ставьте отступы для содержимого блоков. Всегда ставьте отступы для любого блочного содержимого, Например для правил внутри правил или объявлений, чтобы отобразить иерархию и облегчить понимание кода.

После объявлений  $\Omega$ 

Ставьте точку с запятой после каждого объявления. После каждого объявления ставьте точку с запятой для согласованности кода и облегчения лобавления новых свойств.

После названий свойств  $\Omega$ 

Используйте пробелы после двоеточий в объявлениях. Всегла используйте один пробел после двоеточия (но не до) в объявлениях, для порядка в коде.

 $\Omega$ . Отделение селектора и объявления

Отделяйте селекторы и объявления переносом строки. Начинайте каждый селектор или объявление с новой строки.

## Не рекомендуется:

```
a:focus, a:active {
 position: relative; top: 1px;
\mathcal{F}Рекомендуется:
h1.
h2.
h3ffont-weight: normal;
 line-height: 1.2;
\mathcal{E}
```
 $\overline{0}$ . Разделение правил

Разделяйте правила пустой строкой. Всегда ставьте пустую строку между правилами.

#### МАТЕРИАЛЬНО-ТЕХНИЧЕСКОЕ ОБЕСПЕЧЕНИЕ VII. ДИСЦИПЛИНЫ

Для дисциплины «Web-программирование» используются следующие оценочные средства:

Аудиторные занятия по дисциплине включают лекции и лабораторные работы. Для проведения лекционных занятий необходима аудитория со следующим оборудованием:

- мультимедийный проектор Optima EX542I 1 шт;
- аудио усилитель QVC RMX 850 1 шт;
- $\bullet$  колонки 1 шт;
- $\bullet$  ноутбук;
- $MB\Pi 1$  шт;
- настенный экран;
- микрофон 1 шт.

Лабораторные работы проводятся в компьютерном классе, в котором должно быть установлено:

- 15 моноблоков Lenovo C360G-i34164G500UDK с установленным стандартным программным обеспечением, доступом к сети Интернет.
- мультимедийный проектор OptimaEX542I 1 шт;
- настенный экран;
- аудио усилитель QVC RMX 850 1 шт;
- $\bullet$  колонки 1 шт;
- $\bullet$  ИБП 1 шт;
- микрофон 1 шт.
- документ-камера.